# Technologia informacyjna - opis przedmiotu

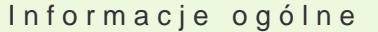

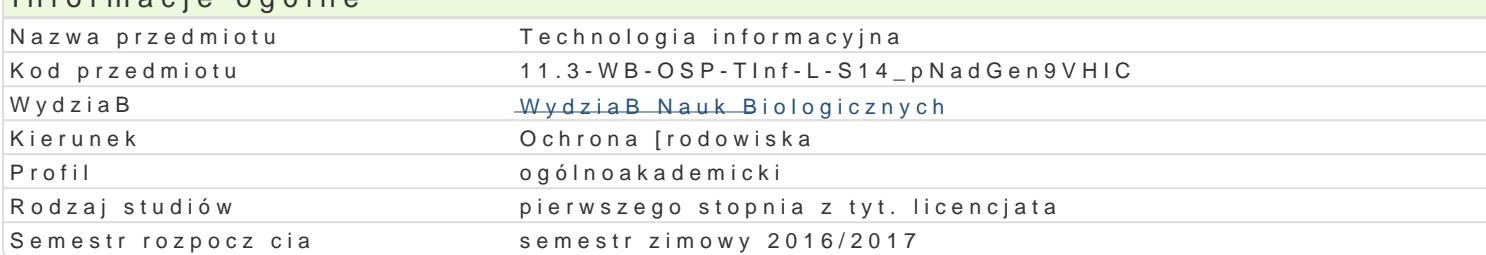

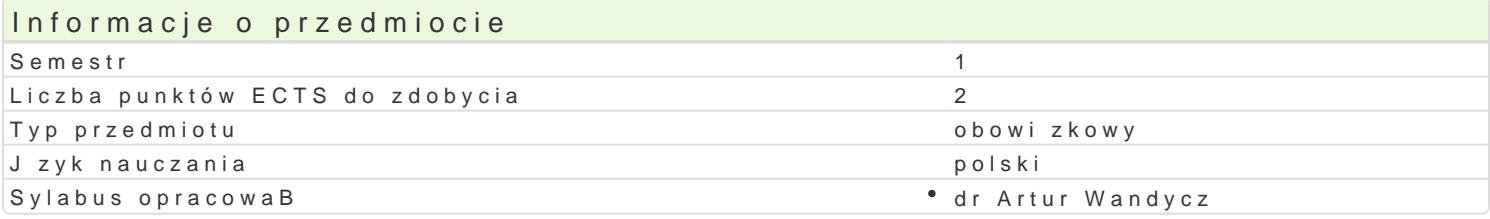

#### Formy zaj

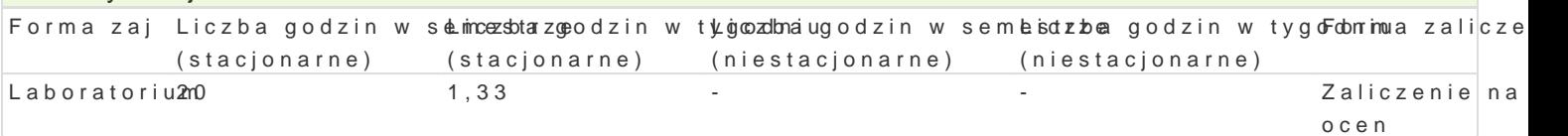

# Cel przedmiotu

Celem zaj z przedmiotu technologia informacyjna jest nabycie przez studenta wiedzy teoretycznej i toku studiów.

#### Wymagania wst pne

Wiedza z zakresu informatyki na poziomie szkoBy [redniej.

### Zakres tematyczny

Zaznajomienie z podstawowymi mo|liwo[ciami pakietu Microsoft Office. Wykorzystanie prostych i zaa Word. Tworzenie zBo|onych dokumentów. Poznanie programu PowerPoint. Tworzenie prezentacji mult zBo|onych arkuszy kalkulacyjnych. Podstawy analizy statystycznej danych.

### Metody ksztaBcenia

Prezentacja, pogadanka, dyskusja, projekt.

## Efekty uczenia si i metody weryfikacji osigania efektów uczenia si Opis efektu Network Symbole efek Metody weryfikacji Forma zaj

Posiada podstawow wiedz na temat sprztu komputerowket gAo\_W1385z z<sup>a</sup>a awtaynwsnow[anw trakcie lzapjoratorium] znajomo[ systemu operacyjnego Windows oraz pakietu Office; posrada somwajcjto alocena tworzenia zBo|onych dokumentów w edytorze tekstu, arkuszu kalkulaomyjneymnoniaż prezentacji multimedialnych, grafik wektorowych; biegle posBuguje spiralkntyecrznneytoehm sotuadzenta poczt elektroniczn. praca kontrolna

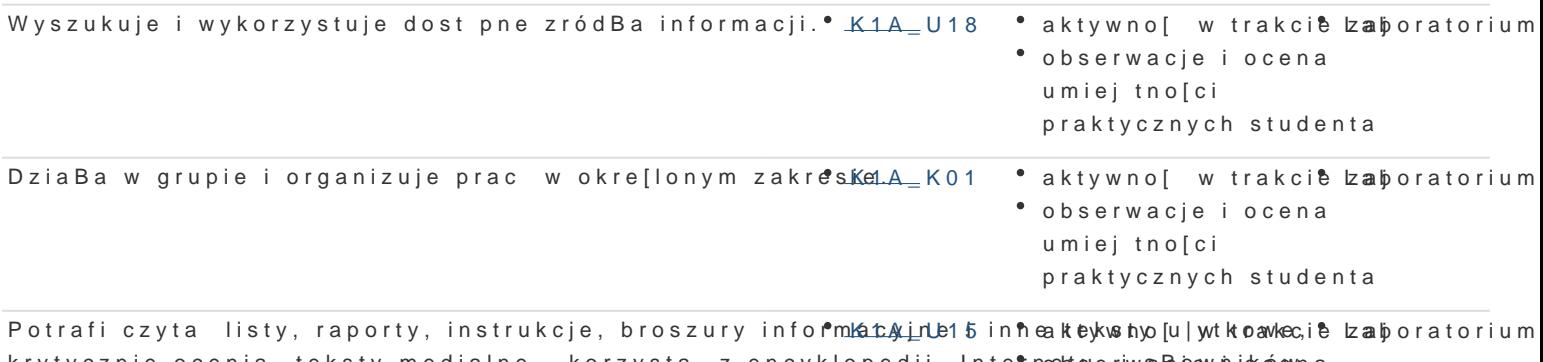

krytycznie ocenia teksty medialne , korzysta z encyklopedii, Inte†nœbtsuęriwsaBojpewniokówewna jzykowych oraz specjalistycznych. umiejtno[ci praktycznych studenta

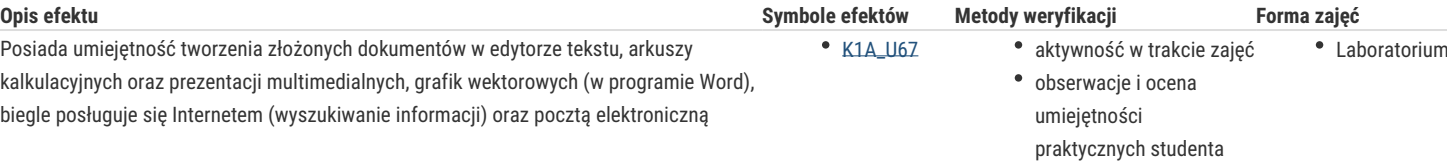

# Warunki zaliczenia

Warunkiem zaliczenia jest uzyskanie pozytywnych ocen cząstkowych za wykonanie następujących zadań: przygotowanie złożonego dokumentu w programie Microsoft Word, przygotowanie złożonego arkusza kalkulacyjnego w programie Microsoft Word, przygotowanie prezentacji na zadany temat w programie Microsoft PowerPoint.

Ocena końcowa jest średnią arytmetyczną ww. ocen cząstkowych.

#### Literatura podstawowa

1. Muirr N.: Microsoft PowerPoint 2010 PL. Praktyczne podejście. Wydawnictwo Helion, Gliwice 2011.

2. Murray K.: Microsoft Word 2010 PL. Praktyczne podejście. Wydawnictwo Helion, Gliwice 2011.

3. Walkenbach J.: Excel 2010. Biblia. Wydawnictwo Helion, Gliwice 2011.

4. Węglarz W., Żarowska-Mazur A.: Excel 2010. Praktyczny kurs. PWN. Warszawa 2012.

# Literatura uzupełniająca

# Uwagi

Zmodyfikowane przez dr Olaf Ciebiera (ostatnia modyfikacja: 16-01-2017 12:13)

Wygenerowano automatycznie z systemu SylabUZ